# <span id="page-0-0"></span>The ltshipout package<sup>\*</sup>

Frank Mittelbach, L<sup>AT</sup>EX Project Team

January 9, 2021

# **Contents**

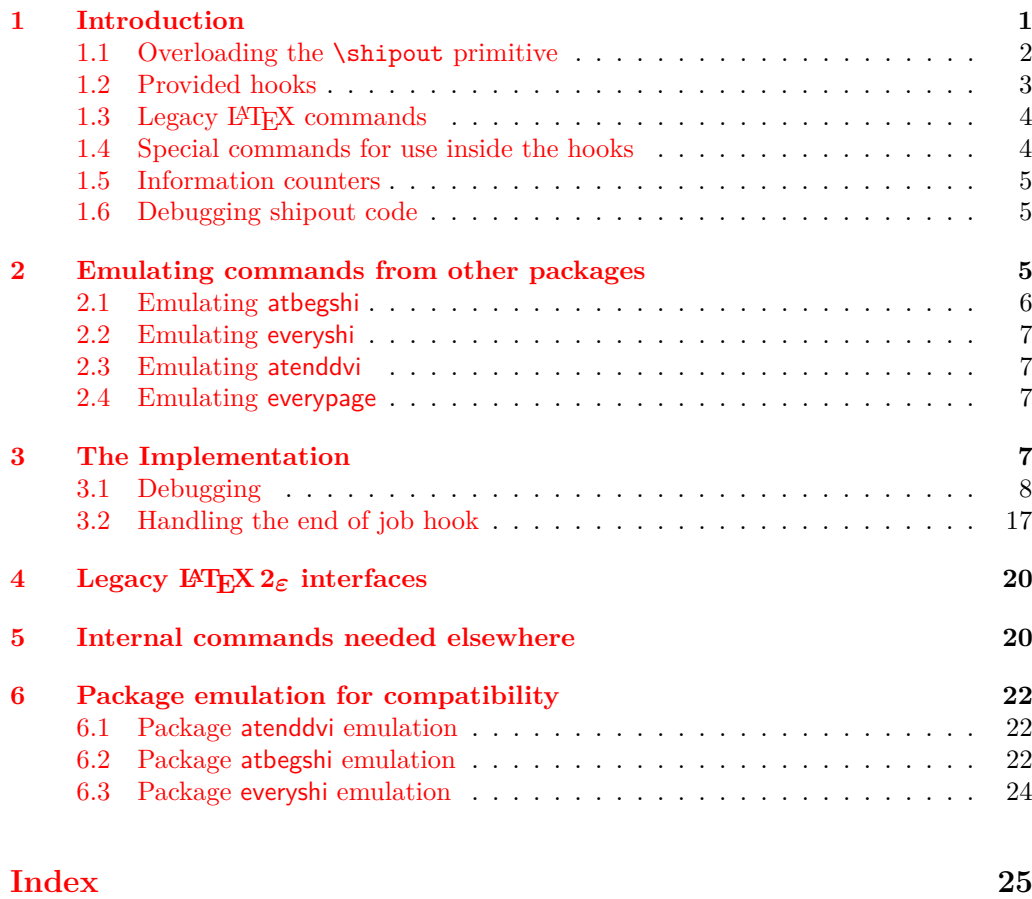

 $*$ This package has version v1.0d dated 2020/12/06, © L<sup>AT</sup>EX Project.

# <span id="page-1-0"></span>**1 Introduction**

The code provides an interface to the **\shipout** primitive of T<sub>EX</sub> which is called when a finished pages is finally "shipped out" to the target output file, e.g., the .dvi or .pdf file. A good portion of the code is based on ideas by Heiko Oberdiek implemented in his packages atbegshi and atenddvi even though the interfaces are somewhat different.<sup>[1](#page-1-2)</sup>

#### <span id="page-1-1"></span>**1.1 Overloading the** \shipout **primitive**

<span id="page-1-5"></span>With this implementation TEX's shipout primitive is no longer available for direct use. Instead \shipout is running some (complicated) code that picks up the box to be shipped out regardless of how that is done, i.e., as a constructed \vbox or \hbox or as a box register. \shipout

> It then stores it in a named box register. This box can then be manipulated through a set of hooks after which it is shipped out for real.

<span id="page-1-4"></span>\ShipoutBox \l\_shipout\_box

This box register is called  $\ShipoutBox$  (alternatively available via the L3 name  $\lceil - \rceil$ shipout box).

- <span id="page-1-6"></span>\l\_shipout\_box\_ht\_dim
- \l\_shipout\_box\_dp\_dim
- \l\_shipout\_box\_wd\_dim
- \l\_shipout\_box\_ht\_plus\_dp\_dim

The shipout box dimensions are available in the L3 registers \l\_shipout\_box\_ht\_dim, etc. (there are no L<sup>AT</sup>EX  $2\varepsilon$  $2\varepsilon$  names).<sup>2</sup> These variables can be used inside the hook code for shipout/before, shipout/foreground and shipout/background if needed.

<span id="page-1-2"></span><sup>1</sup>Heiko's interfaces are emulated by the kernel code, if a document requests his packages, so older documents will continue to work.

<span id="page-1-3"></span><sup>&</sup>lt;sup>2</sup>Might need changing, but HO's version as strings is not really helpful I think).

#### <span id="page-2-0"></span>**1.2 Provided hooks**

<span id="page-2-2"></span>shipout/before shipout/foreground shipout/background shipout/firstpage shipout/lastpage

The code offers a number of hooks into which packages (or the user) can add code to support different use cases. These are:

- **shipout/before** This hook is executed after the finished page has been stored in  $\ShipoutBox / \lceil$  shipout\_box). It can be used to alter that box content or to discard it completely (see \DiscardShipoutBox below).
- **shipout/background** This hook adds a picture environment into the background of the page with the  $(0,0)$  coordinate in the top-left corner using a \unitlength of 1pt.

It should therefore only receive \put commands or other commands suitable in a picture environment and the vertical coordinate values would normally be negative.

Technically this is implemented by adding a zero-sized \hbox as the very first item into the \ShipoutBox containing that picture environment. Thus the rest of the box content will overprint what ever is typeset by that hook.

**shipout/foreground** This hook adds a picture environment into the foreground of the page with the  $(0,0)$  coordinate in the top-left corner using a \unitlength of 1pt.

Technically this is implemented by adding a zero-sized \hbox as the very last item into the  $\ShipoutBox$  and raising it up so that it still has its  $(0,0)$  point in the top-left corner. But being placed after the main box content it will be typeset later and thus overprints it (i.e., is in the foreground).

- **shipout/firstpage** The material from this hook is executed only once at the very beginning of the first output page that is shipped out (i.e., not discarded at the last minute). It should only contain \special or similar commands needed to direct post processors handling the .dvi or .pdf output.[3](#page-2-1)
- **shipout/lastpage** The corresponding hook to add \specials at the very end of the output file. It is only executed on the very last page of the output file — or rather on the page that LAT<sub>EX</sub> believes is the last one.

It may not be possible for LAT<sub>EX</sub> to correctly determine which page is the last one without several reruns. If this happens and the hook is non-empty then L<sup>AT</sup>EX will add an extra page to place the material and also request a rerun to get the correct placement sorted out.

As mentioned above the hook shipout/before is executed first and can manipulate the prepared shipout box stored in \ShipoutBox or set things up for use in \write during the actual shipout. The other hooks are added inside hboxes to the box being shipped out in the following order:

<span id="page-2-1"></span><sup>&</sup>lt;sup>3</sup>In LAT<sub>E</sub>X 2<sub> $\varepsilon$ </sub> that was already existing, but implemented using a box register with the name \@begindvibox.

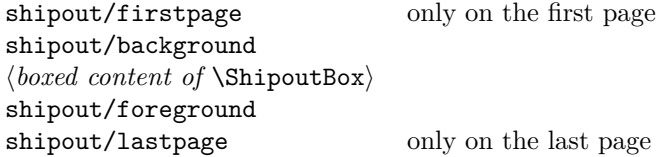

If any of the hooks has no code then that particular no box is added at that point.

In a document that doesn't produce pages, e.g., only makes \typeouts, none of the hooks are executed (as there is no \shipout) not even the shipout/lastpage hook.

#### <span id="page-3-0"></span>**1.3** Legacy  $\text{MTF}X$  commands

<span id="page-3-4"></span>\AtBeginDvi \AtEndDvi

\AtBeginDvi is the existing LATEX 2*ε* interface to fill the shipout/firstpage hook. This is not really a good name as it is not just supporting .dvi but also .pdf output or .xdv. \AtEndDvi is the counterpart that was not available in the kernel but only through the package atenddvi. It fills the shipout/lastpage hook.

As these two wrappers have been available for a long time we continue offering them. However, for new code we suggest using the high-level hook management commands directly instead of "randomly-named" wrappers. This will lead to code that is easier to understand and to maintain. For this reason we do not provide any other wrapper commands for the above hooks in the kernel.

#### <span id="page-3-1"></span>**1.4 Special commands for use inside the hooks**

<span id="page-3-3"></span>\DiscardShipoutBox \shipout\_discard\_box: \AddToHookNext {shipout/before} {...\DiscardShipoutBox...}

The \DiscardShipoutBox declaration (L3 name \shipout\_discard\_box:) requests that on the next shipout the page box is thrown away instead of being shipped to the .dvi or .pdf file.

Typical applications wouldn't do this unconditionally, but have some processing logic that decides to use or not to use the page.

Note that if this declaration is used directly in the document it may depend on the placement to which page it applies, given that LAT<sub>E</sub>X output routine is called in an asynchronous manner!

*Todo: Once we have a new mark mechanism available we can improve on that and make sure that the declaration applies to the page that contains it.*

In the atbegshi package there are a number of additional commands for use inside the shipout/before hook. They should normally not be needed any more as one can instead simply add code to the hooks shipout/before, shipout/background or shipout/foreground.<sup>[4](#page-3-2)</sup> If atbegshi gets loaded then those commands become available as public functions with their original names as given below.

<span id="page-3-2"></span><sup>4</sup> If that assumption turns out to be wrong it would be trivial to change them to public functions (right now they are private).

#### <span id="page-4-0"></span>**1.5 Information counters**

<span id="page-4-4"></span>\ReadonlyShipoutCounter \g\_shipout\_readonly\_int

<span id="page-4-5"></span>totalpages

\g\_shipout\_totalpages\_int

#### \ifnum\ReadOnlyShipoutCounter=...

#### \int\_use:N \g\_shipout\_readonly\_int % expl3 usage

This integer holds the number of pages shipped out up to now (including the one to be shipped out when inside the output routine). More precisely, it is incremented only after it is clear that a page will be shipped out, i.e., after the shipout/before hook (because that might discard the page)!

Just like with the page counter its value is only accurate within the output routine. In the body of the document it may be off by one as the output routine is called asynchronously!

Also important: it *must not* be set, only read. There are no provisions to prevent that but if you do, chaos will be the result. To emphasize this fact it is not provided as a L<sup>AT</sup>EX counter but as a T<sub>E</sub>X counter (i.e., a command), so  $\Lambda\$ etc, would not work.

#### \arabic{totalpages}

#### \int\_use:N \g\_shipout\_totalpage\_int % expl3 usage

In contrast to **\ReadonlyShipoutCounter**, the totalpages counter is a L<sup>AT</sup>EX counter and incremented for each shipout attempt including those pages that are discarded for one or the other reason. Again shipout/before sees the counter before it is incremented).

Furthermore, while it is incremented for each page, its value is never used by LATEX. It can therefore be freely reset or changed by user code, for example, to additionally count a number of pages that are not build by LATEX but are added in a later part of the process, e.g., cover pages or picture pages made externally.

Important: as this is a page-related counter its value is only reliable inside the output routine!

#### <span id="page-4-6"></span>\PreviousTotalPages

#### \thetotalpages/\PreviousTotalPages

Command that expands to the number of total pages from the previous run. If there was no previous run or if used in the preamble it expands to 0. Note that this is a command and not a counter, so in order to display the number in, say, Roman numerals you have to assign its value to a counter and then use \Roman on that counter.

#### <span id="page-4-1"></span>**1.6 Debugging shipout code**

#### \DebugShipoutsOn

<span id="page-4-3"></span>\DebugShipoutsOn \DebugShipoutsOff \shipout\_debug\_on: \shipout\_debug\_off:

Turn the debugging of shipout code on or off. This displays changes made to the shipout data structures.

*Todo: This needs some rationalizing and may not stay this way.*

# <span id="page-4-2"></span>**2 Emulating commands from other packages**

The packages in this section are no longer necessary, but as they are used by other packages, they are emulated when they are explicitly loaded with \usepackage or \RequirePackage.

Please note that the emulation only happens if the package is explicitly requested, i.e., the commands documented below are not automatically available in the LATEX kernel! If you write a new package we suggest to use the appropriate kernel hooks directly instead of loading the emulation.

#### <span id="page-5-0"></span>**2.1 Emulating atbegshi**

<span id="page-5-6"></span>\AddToHook {shipout/before}  $\{ \dots \backslash$ AtBeginShipoutUpperLeft $\{\langle code \rangle\} \dots\}$ \AtBeginShipoutUpperLeft \AtBeginShipoutUpperLeftForeground

> This adds a picture environment into the background of the shipout box expecting  $\langle code \rangle$  to contain picture commands. The same effect can be obtained by simply using kernel features as follows:

```
\AddToHook{shipout/background}{\langle code \rangle}
```
There is one technical difference: if \AtBeginShipoutUpperLeft is used several times each invocation is put into its own box inside the shipout box whereas all  $\langle code \rangle$  going into shipout/background ends up all in the same box in the order it is added or sorted based on the rules for the hook chunks.

\AtBeginShipoutUpperLeftForeground is similar with the difference that the picture environment is placed in the foreground. To model it with the kernel functions use the hook shipout/foreground instead.

<span id="page-5-5"></span>\AtBeginShipoutAddToBox \AddToHook {shipout/before} {...\AtBeginShipoutAddToBox{ $\{code\}$ ...} \AtBeginShipoutAddToBoxForeground

<span id="page-5-4"></span><span id="page-5-3"></span><span id="page-5-2"></span><span id="page-5-1"></span>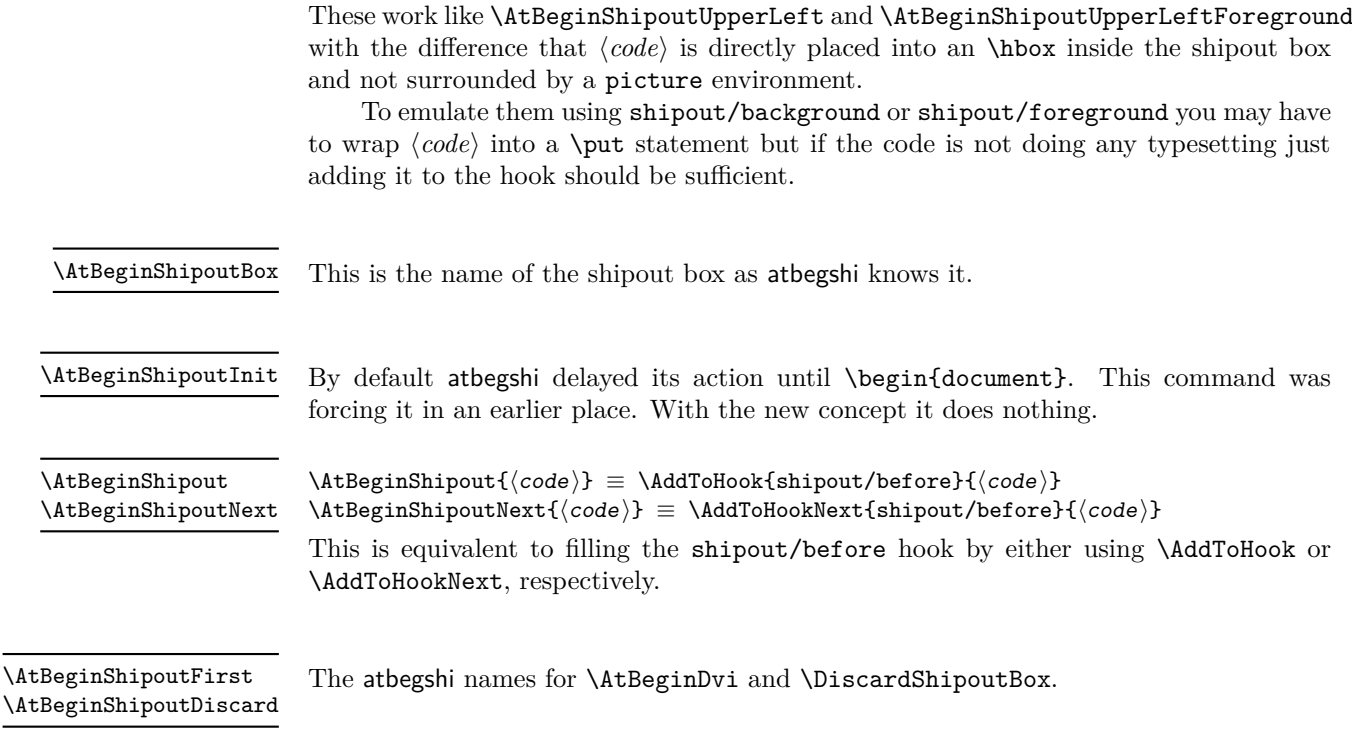

#### <span id="page-6-0"></span>**2.2 Emulating everyshi**

The everyshi package is providing commands to run arbitrary code just before the shipout starts. One point of difference: in the new shipout hooks the page is available as \ShipoutBox for inspection of change, one should not manipulate box 255 directly inside shipout/before, so old code doing this would change to use \ShipoutBox instead of 255 or \@cclv.

<span id="page-6-4"></span> $\EveryShipout \EveryShipout({code}) \equiv \AddToHook{shipout/before}{code}$ 

<span id="page-6-5"></span> $\AtNext Shipout \AtNextShipout({code}) \equiv \AddToHockNextShipout/before({code})$ 

However, most use cases for everyshi are attempts to put some picture or text into the background or foreground of the page and that can be done today simply by using the shipout/background and shipout/foreground hooks without any need to coding.

#### <span id="page-6-1"></span>**2.3 Emulating atenddvi**

The atenddvi package implemented only a single command: \AtEndDvi and that is now available out of the box so the emulation makes the package a no-op.

#### <span id="page-6-2"></span>**2.4 Emulating everypage**

This package patched the original \@begindvi hook and replaced it with its own version. Its functionality is now covered by the hooks offered by the kernel so that there is no need for such patching any longer.

<span id="page-6-6"></span>\AddEverypageHook

\AddEverypageHook{ $\langle code \rangle$ } ≡

\AddToHook{shipout/background}{\put(1in,-1in){ $\code{\}$ }}

\AddEverypageHook is adding something into the background of every page at a position of 1in to the right and 1in down from the top left corner of the page. By using the kernel hook directly you can put your material directly to the right place, i.e., use other coordinates in the \put statement above.

<span id="page-6-7"></span>\AddThispageHook

```
\AddThispageHook{(code)} ≡
```
\AddToHookNext{shipout/background}{\put(1in,-1in){ $\langle \text{code}}\rangle$ }}

The \AddThispageHook wrapper is similar but uses \AddToHookNext.

## <span id="page-6-3"></span>**3 The Implementation**

#### $1$   $\langle$  @@=shipout $\rangle$

At the moment the whole module rolls back in one go, but if we make any modifications in later releases this will then need splitting.

- 2  $\langle$ \*2ekernel | latexrelease)
- <span id="page-6-9"></span>3 (latexrelease)\IncludeInRelease{2020/10/01}%
- <span id="page-6-10"></span>4 (latexrelease)  ${\shipout}{Hook}$  management (shipout)}%
- <span id="page-6-8"></span><sup>5</sup> \ExplSyntaxOn

### <span id="page-7-23"></span><span id="page-7-22"></span><span id="page-7-20"></span><span id="page-7-19"></span><span id="page-7-17"></span><span id="page-7-16"></span><span id="page-7-15"></span><span id="page-7-14"></span><span id="page-7-13"></span><span id="page-7-12"></span><span id="page-7-11"></span><span id="page-7-10"></span><span id="page-7-9"></span><span id="page-7-7"></span><span id="page-7-6"></span><span id="page-7-5"></span><span id="page-7-4"></span><span id="page-7-3"></span><span id="page-7-2"></span><span id="page-7-1"></span><span id="page-7-0"></span>**3.1 Debugging**

<span id="page-7-24"></span><span id="page-7-21"></span><span id="page-7-18"></span><span id="page-7-8"></span>\g\_\_shipout\_debug\_bool Holds the current debugging state. <sup>6</sup> \bool\_new:N \g\_\_shipout\_debug\_bool (*End definition for* \g\_\_shipout\_debug\_bool*.*) [\shipout\\_debug\\_on:](#page-4-3) [\shipout\\_debug\\_off:](#page-4-3) \\_\_shipout\_debug:n \_shipout\_debug\_gset: Turns debugging on and off by redefining  $\lambda$  shipout debug:n. <sup>7</sup> \cs\_new\_eq:NN \\_\_shipout\_debug:n \use\_none:n <sup>8</sup> \cs\_new\_protected:Npn \shipout\_debug\_on: <sup>9</sup> { 10 \bool\_gset\_true:N \g\_\_shipout\_debug\_bool 11 \\_\_shipout\_debug\_gset:  $12 \frac{1}{2}$ <sup>13</sup> \cs\_new\_protected:Npn \shipout\_debug\_off: 14 **{** <sup>15</sup> \bool\_gset\_false:N \g\_\_shipout\_debug\_bool 16 \\_\_shipout\_debug\_gset: <sup>17</sup> } 18 \cs\_new\_protected:Npn \\_\_shipout\_debug\_gset:  $19 \text{ }$ 20 \cs\_gset\_protected:Npx \\_shipout\_debug:n ##1 21 { \bool\_if:NT \g\_\_shipout\_debug\_bool {##1} } <sup>22</sup> } (*End definition for* \shipout\_debug\_on: *and others. These functions are documented on page [5.](#page-4-3)*) [\ShipoutBox](#page-1-4) [\l\\_shipout\\_box](#page-1-4) The box filled with the page to be shipped out (both L3 and LAT<sub>E</sub>X  $2_{\epsilon}$  name). <sup>23</sup> \box\_new:N \l\_shipout\_box <sup>24</sup> \cs\_set\_eq:NN \ShipoutBox \l\_shipout\_box (*End definition for* \ShipoutBox *and* \l\_shipout\_box*. These functions are documented on page [2.](#page-1-4)*)  $\Box$  shipout execute: This is going to the be the code run by  $\delta$  inpout. The code follows closely the ideas from atbegshi, so not documenting that here for now. <sup>25</sup> \cs\_set\_protected:Npn \\_\_shipout\_execute: { <sup>26</sup> \tl\_set:Nx \l\_\_shipout\_group\_level\_tl  $\verb|27| \{ \int_value: w \text_currentgrouplevel: D \}$ <sup>28</sup> \tex\_afterassignment:D \\_\_shipout\_execute\_test\_level: <sup>29</sup> \tex\_setbox:D \l\_shipout\_box <sup>30</sup> } (*End definition for* \\_\_shipout\_execute:*.*) [\shipout](#page-1-5) Overloading the \shipout primitive: 31 \cs\_gset\_eq:NN \shipout \\_\_shipout\_execute: (*End definition for* \shipout*. This function is documented on page [2.](#page-1-5)*) \l\_\_shipout\_group\_level\_tl Helper token list to record the group level at which \\_\_shipout\_execute: is encountered. <sup>32</sup> \tl\_new:N \l\_\_shipout\_group\_level\_tl (*End definition for* \l\_\_shipout\_group\_level\_tl*.*)

shipout execute test level: If the group level has changed then we are still constructing  $\lceil \cdot \rceil$  shipout box and to continue we need to wait until the current group has finished, hence the **\tex\_aftergroup:D.** 

```
33 \cs_new:Npn \__shipout_execute_test_level: {
34 \int_compare:nNnT
35 \l__shipout_group_level_tl < \tex_currentgrouplevel:D
36 \tex_aftergroup:D
37 \__shipout_execute_cont:
38 }
```
<span id="page-8-19"></span><span id="page-8-8"></span>(*End definition for*  $\langle$  shipout execute test level:.)

 $\setminus$  shipout execute cont: When we have reached this point the shipout box has been processed and is available in \l\_shipout\_box and ready for real ship out (perhaps)..

> First we quickly check if it is void (can't happen in the standard LATEX output routine but \shipout might be called from a package that has some special processing logic). If it is void we aren't shipping anything out and processing ends.<sup>[5](#page-8-0)</sup>

```
39 \cs_new:Npn \__shipout_execute_cont: {
40 \box_if_empty:NTF \l_shipout_box
41 { \PackageWarning{ltshipout}{Ignoring~ void~ shipout~ box} }
42 \qquad \qquad {
```
<span id="page-8-18"></span>Otherwise we assume that we will ship something and prepare for final adjustments (in particular setting the state of \protect while we are running the hook code). We also save the current **\protect** state to restore it later.

```
43 \bool_gset_false:N \g__shipout_discard_bool
44 \cs_set_eq:NN \__shipout_saved_protect: \protect
```

```
45 \set@typeset@protect
```
We also store the current shipout box dimension in registers, so that they can be used in the hook code.<sup>[6](#page-8-1)</sup>

<span id="page-8-9"></span><sup>46</sup> \\_\_shipout\_get\_box\_size:N \l\_shipout\_box

Then we execute the shipout/before hook.

<span id="page-8-13"></span>\hook\_use:n {shipout/before}

In  $\gtrsim$  shipout\_totalpages\_int we count all shipout attempts so we increment that counter already here (the other one is incremented later when we know for sure that we do a \shipout.

We increment it after running the above hook so that the values for  $\gtrsim$  shipout\_ totalpages\_int and \g\_shipout\_readonly\_int are in sync while the hook is executed (in the case that totalpages isn't manually altered or through discarding pages that is).

<span id="page-8-15"></span>\int\_gincr:N \g\_shipout\_totalpages\_int

The above hook might contain code that requests the page to be discarded so we now test for it.

<span id="page-8-16"></span><span id="page-8-4"></span><sup>49</sup> \bool\_if:NTF \g\_\_shipout\_discard\_bool <sup>50</sup> { \PackageInfo{ltshipout}{Completed~ page~ discarded}  $$51$   $$\bullet$$   $$\bullet$$   $$\bullet$$ 

<span id="page-8-3"></span><span id="page-8-1"></span><span id="page-8-0"></span><sup>5</sup>In that case we don't reset the deadcyles, that would be up to the OR processing logic to do. <sup>6</sup>This is not really necessary as the code could access them via  $\boxtimes x_h$ t:N, etc., but it is perhaps convenient.

As we are discarding the page box and not shipping anything out, we need to do some house cleaning and reset T<sub>EX</sub>'s deadcycles so that it doesn't complain about too many calls to the OR without any shipout.

<span id="page-9-14"></span>52 \tex\_deadcycles:D \c\_zero\_int

*Todo: In* atbegshi *the box was dropped but is that actually needed? Or the resetting of* \protect *to its kernel value?*

```
\begin{array}{cc}\n\frac{53}{10} & \text{Simplies in:}\n\end{array}\box_set_eq_drop:NN \l_shipout_box \l_shipout_box
55 % \group_end:
56 % \cs_set_eq:NN \protect \exp_not:N
57 }
```
<span id="page-9-5"></span>Even if there was no explicit request to discard the box it is possible that the code for the hook shipout/before has voided the box (by mistake or deliberately). We therefore test once more but this time make it a warning, because the best practice way is to use the request mechanism.

<span id="page-9-16"></span><span id="page-9-15"></span><span id="page-9-2"></span>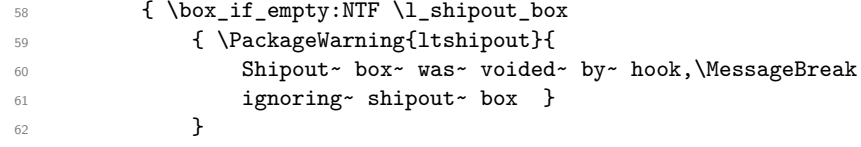

Finally, if the box is still non-empty we are nearly ready to ship it out. First we increment the total page counter so that we can later test if we have reached the final page according to our available information.[7](#page-9-0)

<span id="page-9-19"></span><span id="page-9-13"></span><span id="page-9-12"></span>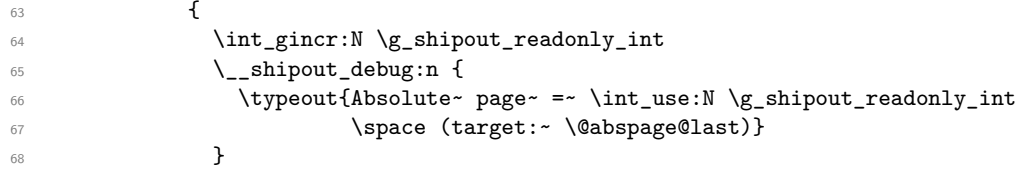

<span id="page-9-20"></span>Then we store the box sizes again (as they may have changed) and then look at the hooks shipout/foreground and shipout/background. If either or both are non-empty we add a picture environment to the box (in the foreground and or in the background) and execute the hook code inside that environment.

<span id="page-9-18"></span><span id="page-9-8"></span><span id="page-9-4"></span>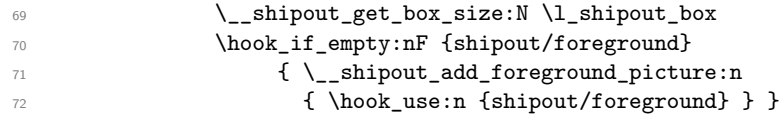

<span id="page-9-10"></span>If there is no user hook, there might still code in the kernel hook.

<span id="page-9-21"></span><span id="page-9-17"></span><span id="page-9-9"></span><span id="page-9-1"></span>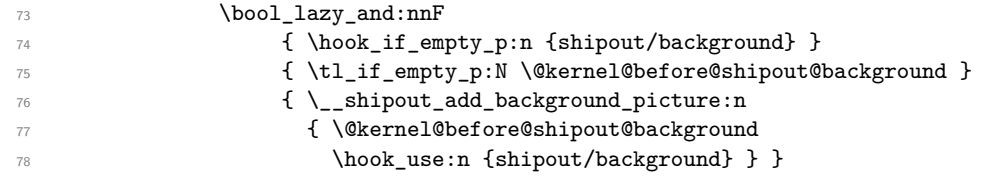

<span id="page-9-22"></span><span id="page-9-11"></span><span id="page-9-0"></span><sup>7</sup>Doing that earlier would be wrong because we might end up with the last page counted but discard and then we have no place to add the final objects into the output file.

We then run \\_\_shipout\_execute\_firstpage\_hook: that adds the content of the hook shipout/firstpage to the start of the first page (if non-empty). It is then redefined to do nothing on later pages.

<span id="page-10-21"></span>79 \ shipout\_execute\_firstpage\_hook:

The we check if we have to add the shipout/lastpage hook or the corresponding kernel hook because we have reached the last page. This test will be false for all but one (and hopefully the correct) page.

<span id="page-10-23"></span><span id="page-10-20"></span><span id="page-10-13"></span><span id="page-10-12"></span><span id="page-10-6"></span><span id="page-10-1"></span>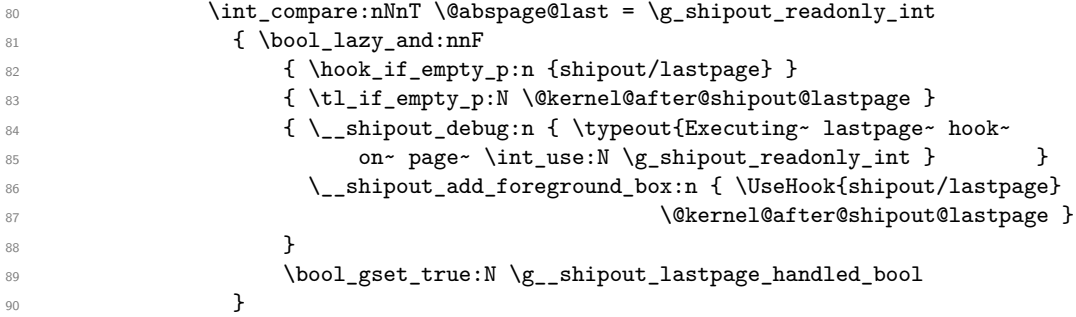

<span id="page-10-24"></span><span id="page-10-19"></span><span id="page-10-16"></span><span id="page-10-0"></span>Finally we run the actual T<sub>EX</sub> primitive for shipout. As that will expand delayed \write statements inside the page in which protected commands should not expand we first change \protect to the appropriate definition for that case.

```
91 \cs_set_eq:NN \protect \exp_not:N
92 \tex_shipout:D \box_use:N \l_shipout_box
93 }
<sup>94</sup> }
```
<span id="page-10-22"></span><span id="page-10-18"></span><span id="page-10-17"></span><span id="page-10-5"></span><span id="page-10-3"></span>Restore the value of \protect in case \shipout is called outside of the output routine (where it is automatically restored because of the implicit group).

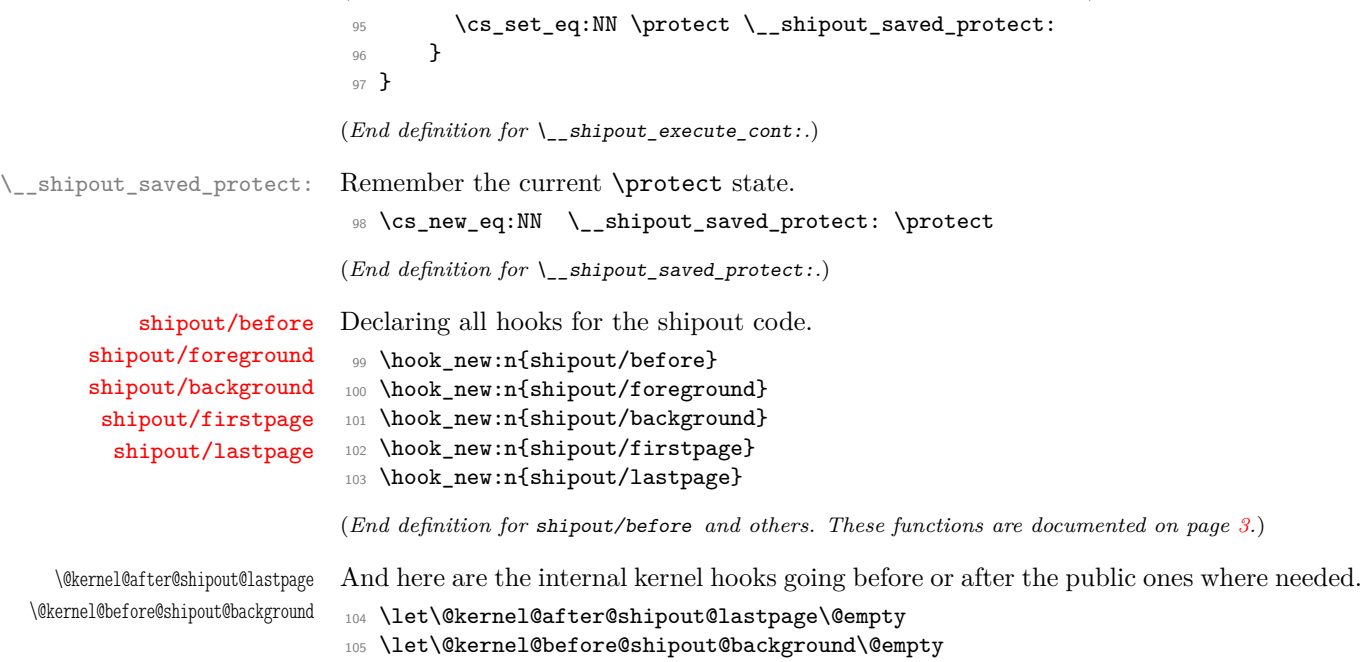

<span id="page-10-25"></span><span id="page-10-15"></span><span id="page-10-14"></span><span id="page-10-11"></span><span id="page-10-10"></span><span id="page-10-9"></span><span id="page-10-8"></span><span id="page-10-7"></span>(*End definition for* \@kernel@after@shipout@lastpage *and* \@kernel@before@shipout@background*. These functions are documented on page* **??***.*)

```
\ shipout execute firstpage hook: This command adds any specials into a box and adds that to the very beginning of the
                           first box shipped out. After that we redefine it to do nothing on later pages.
                           106 \cs_new:Npn \__shipout_execute_firstpage_hook: {
                           Adding something to the beginning means adding it to the background as that layer is
                           done first in the output. Of course that is only needed if the hook actually contains
                           anything.
                           107 \hook_if_empty:nF {shipout/firstpage}
                           108 { \__shipout_add_background_box:n { \UseHook{shipout/firstpage} } }
                           Once we are here we change the definition to do nothing next time and we also change
                           the command used to implement \AtBeginDvi to become a warning and not add further
                           material to a hook that is never used again.
                           109 \cs_gset_eq:NN \__shipout_execute_firstpage_hook: \prg_do_nothing:
                           110 \cs_gset:Npn \__shipout_add_firstpage_material:Nn ##1 ##2 {
                           111 \@latex@warning{
                           112 First~ page~ is~ already~ shipped~ out,~ ignoring\MessageBreak
                           113 \string##1 }
                           114 }
                           115 }
                           (End definition for \__shipout_execute_firstpage_hook:.)
  \g_shipout_lastpage_handled_bool A boolean to signal if we have already handled the shipout/lastpage hook.
                           116 \bool_new:N \g__shipout_lastpage_handled_bool
                           (End definition for \g__shipout_lastpage_handled_bool.)
\ shipout add firstpage material:Nn This command adds material to the shipout/firstpage hook. It is used in \AtBeginDvi,
                           etc. The first argument is the command through which is it called. Initially this is ignored
                           but once we are passed the first page it can be used to generate a warning message
                           mentioning the right user command.
                           117 \cs_new:Npn \__shipout_add_firstpage_material:Nn #1#2 {
                           118 \AddToHook{shipout/firstpage}{#2}
                           119 }
                           (End definition for \__shipout_add_firstpage_material:Nn.)
 _shipout_get_box_size:N Store the box dimensions in dimen registers.
                                 Todo: This could/should perhaps be generalized to set height depth and width
                                given an arbitrary box.
                           120 \cs_new:Npn \__shipout_get_box_size:N #1 {
                           121 \dim_set:Nn \l_shipout_box_ht_dim { \box_ht:N #1 }
                           122 \dim_set:Nn \l_shipout_box_dp_dim { \box_dp:N #1 }
                           123 \dim_set:Nn \l_shipout_box_wd_dim { \box_wd:N #1 }
                           124 \dim_set:Nn \l_shipout_box_ht_plus_dp_dim { \l_shipout_box_ht_dim +
                           \lceil 125 \rceil \lceil 1 \rceil shipout_box_dp_dim \rceil126 }
                           (End definition for \__shipout_get_box_size:N.)
```
<span id="page-12-30"></span><span id="page-12-29"></span><span id="page-12-28"></span><span id="page-12-27"></span><span id="page-12-26"></span><span id="page-12-25"></span><span id="page-12-24"></span><span id="page-12-23"></span><span id="page-12-22"></span><span id="page-12-21"></span><span id="page-12-20"></span><span id="page-12-19"></span><span id="page-12-18"></span><span id="page-12-17"></span><span id="page-12-16"></span><span id="page-12-15"></span><span id="page-12-14"></span><span id="page-12-13"></span><span id="page-12-12"></span><span id="page-12-11"></span><span id="page-12-10"></span><span id="page-12-9"></span><span id="page-12-8"></span><span id="page-12-7"></span><span id="page-12-6"></span><span id="page-12-5"></span><span id="page-12-4"></span><span id="page-12-3"></span><span id="page-12-2"></span><span id="page-12-1"></span><span id="page-12-0"></span>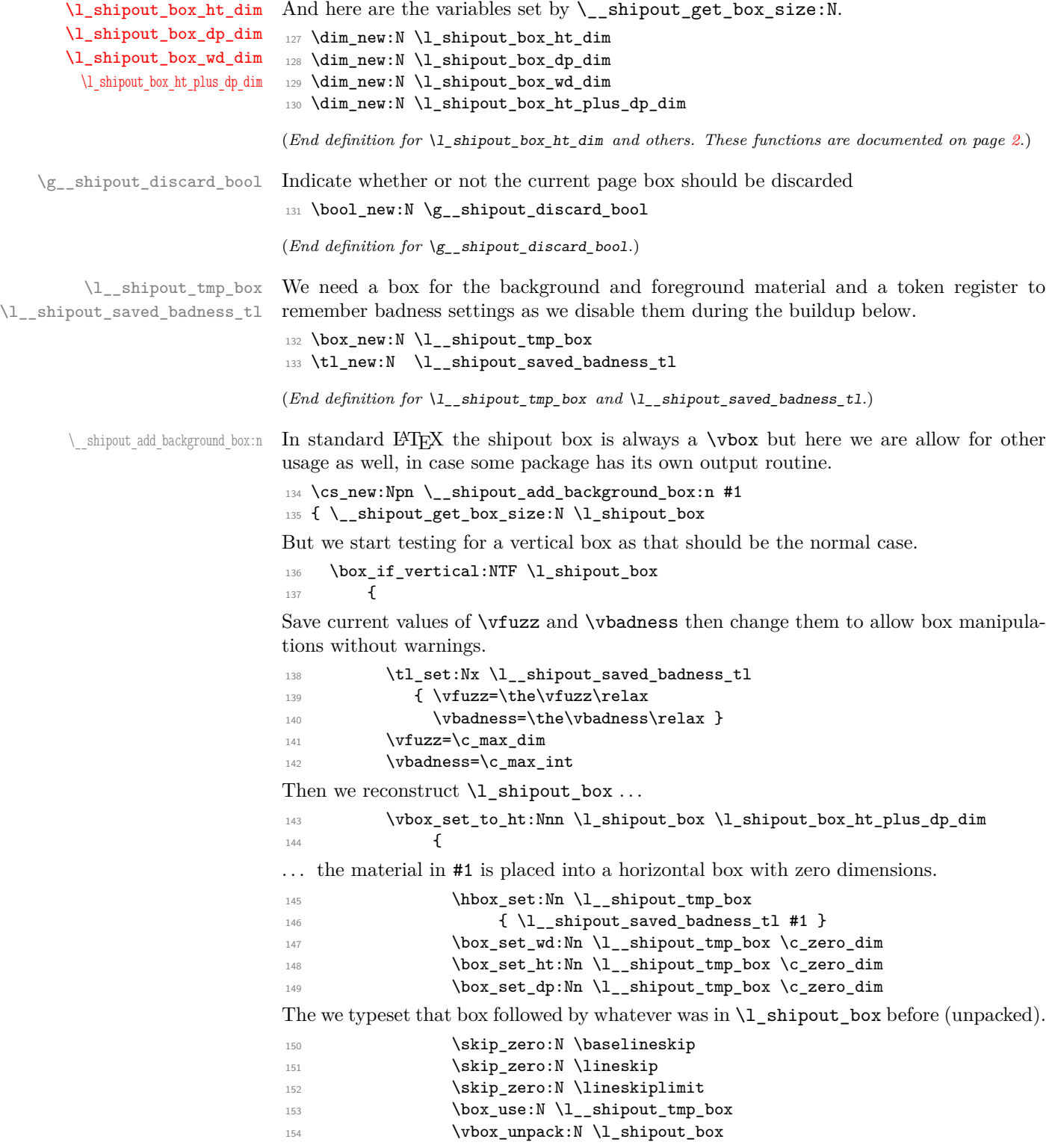

The \kern ensures that the box has no depth which is afterwards explicitly corrected.

<span id="page-13-15"></span><span id="page-13-5"></span><span id="page-13-3"></span>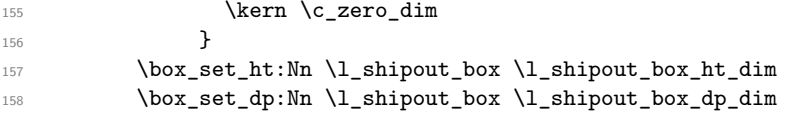

*Todo: The whole boxing maneuver looks a bit like overkill to me, but for the moment I leave.*

```
159 l_{159} l_{25} shipout_saved_badness_tl
160 }
161 \left\{ \begin{array}{ccc} 1 & 1 & 1 \\ 1 & 1 & 1 \\ 1 & 1 & 1 \end{array} \right\}
```
A horizontal box is handled in a similar way. The last case would be a void box in which case we do nothing hence the missing F branch.

<span id="page-13-27"></span><span id="page-13-26"></span><span id="page-13-19"></span><span id="page-13-18"></span><span id="page-13-17"></span><span id="page-13-16"></span><span id="page-13-13"></span><span id="page-13-9"></span><span id="page-13-7"></span><span id="page-13-0"></span>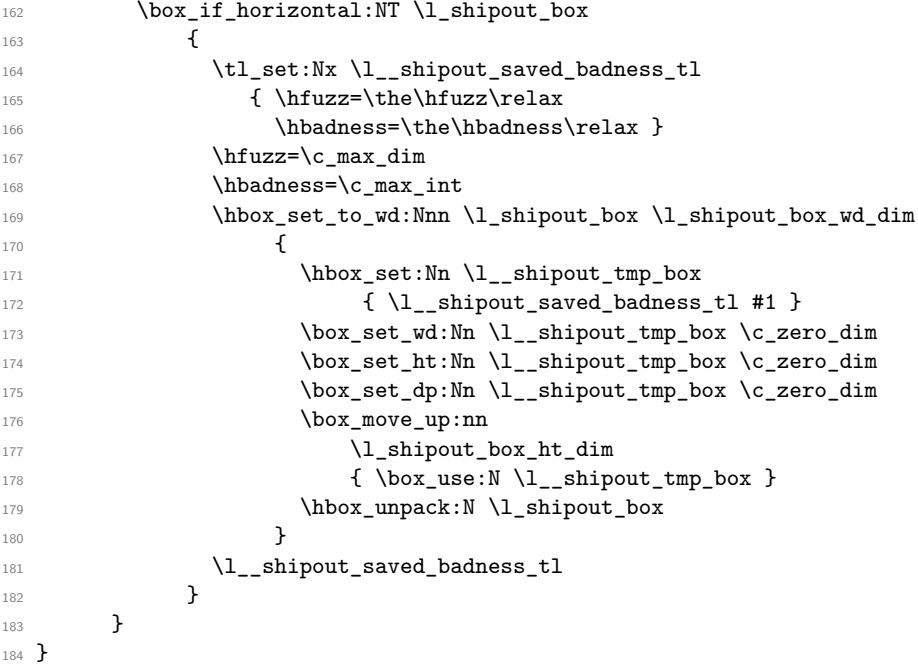

<span id="page-13-28"></span><span id="page-13-24"></span><span id="page-13-23"></span><span id="page-13-10"></span><span id="page-13-8"></span><span id="page-13-6"></span><span id="page-13-4"></span><span id="page-13-2"></span>(*End definition for* \\_\_shipout\_add\_background\_box:n*.*)

\\_shipout\_add\_foreground\_box:n Foreground boxes are done in the same way, only the order and placement of boxes has to be done differently.

```
185 \cs_new:Npn \__shipout_add_foreground_box:n #1
186 {
187 \box_if_vertical:NTF \l_shipout_box
188 {
\verb|189| \label{thm:11} \verb|129| \label{thm:11}190 \{ \v{tuzz= \the \v{tuzz\relax} \}191 \vbadness=\the\vbadness\relax }
192 \forallrfuzz=\c_max_dim
193 \vbadness=\c_max_int
194 \qquad \qquad \texttt{\texttt{box}1\_shift} \label{thm:1\_shipout}195 {
```

```
196 \hbox_set:Nn \l__shipout_tmp_box
197 { \l__shipout_saved_badness_tl #1 }
198 \box_set_wd:Nn \l_shipout_tmp_box \c_zero_dim
199 \box_set_ht:Nn \l__shipout_tmp_box \c_zero_dim
200 \box_set_dp:Nn \l__shipout_tmp_box \c_zero_dim
201 \skip_zero:N \baselineskip
202 \skip_zero:N \lineskip
203 \skip_zero:N \lineskiplimit
204 \vbox_unpack:N \l_shipout_box
205 \kern -\l_shipout_box_ht_plus_dp_dim
206 \box_use:N \l__shipout_tmp_box
207 \kern \l_shipout_box_ht_plus_dp_dim
208 }
209 \l__shipout_saved_badness_tl
210 \box_set_ht:Nn \l_shipout_box \l_shipout_box_ht_dim
211 \box_set_dp:Nn \l_shipout_box \l_shipout_box_dp_dim
212 }
213 {
214 \box_if_horizontal:NT \l_shipout_box
215 {
216 \tl_set:Nx \l__shipout_saved_badness_tl
217 \{ \hbarfuzz=\the\hbarfuzz\relax218 \hbadness=\the\hbadness\relax }
219 \hbar \hbarzz=\c max dim
220 \hbarbadness=\c max int
221 \hbox_set_to_wd:Nnn \l_shipout_box \l_shipout_box_wd_dim
222 \qquad \qquad \textbf{1}223 \hbox_unpack:N \l_shipout_box
224 \kern -\box_wd:N \l_shipout_box
225 \hbox_set:Nn \l__shipout_tmp_box
226 { \l__shipout_saved_badness_tl #1 }
227 \box_set_wd:Nn \l__shipout_tmp_box \c_zero_dim
\verb|\box_set(ht:Nn \l_shipout_tmp_box \l_zero_tim|\verb|\box_set_dp:Nn \l_shipout_tmp_box \c_zero_dim|230 \box_move_up:nn { \box_ht:N \l_shipout_box }
_{231} { \box_use:N \l__shipout_tmp_box }
232 \kern \box_wd:N \l_shipout_box
233 }%
234 \l_shipout_saved_badness_tl
235 }
236 }
237 }
```

```
(End definition for \__shipout_add_foreground_box:n.)
```
\\_\_shipout\_init\_page\_origins: \c\_\_shipout\_horigin\_tl \c\_\_shipout\_vorigin\_tl <span id="page-14-31"></span>Two constants holding the offset of the top-left with respect to the media box.

Setting the constants this way is courtesy of Bruno.

We delay setting the constants to the last possible place as there might be updates in the preamble or even in the begindocument hook that affects their setup.

```
238 \cs_new:Npn \__shipout_init_page_origins: {
239 \tl_const:Nx \c__shipout_horigin_tl
240 \sim 5
241 \cs_if_exist_use:NTF \pdfvariable { horigin }
242 { \cs_if_exist_use:NF \pdfhorigin { 1in } }
```

```
243 }
                               244 \tl_const:Nx \c__shipout_vorigin_tl
                               245 f
                               246 \cs_if_exist_use:NTF \pdfvariable { vorigin }
                              247 { \cs_if_exist_use:NF \pdfvorigin { 1in } }
                              248 }
                              After the constants have been set there is no need to execute this command again, in
                              fact it would raise an error, so we redefine it to do nothing.
                              249 \cs_gset_eq:NN \__shipout_init_page_origins: \prg_do_nothing:
                              250 }
                              (End definition for \__shipout_init_page_origins: , \c__shipout_horigin_tl , and \c__shipout_-
                              vorigin_tl.)
\__shipout_picture_overlay:n Put the argument into a picture environment that doesn't take up any size and uses
                              1pt for \unitlength.
                                    Todo: Could perhaps be generalized as it might be useful elsewhere. For now
                                    it is not.
                              251 \text{ } \csc 1 and \lsc 251 \csc 1The very first time this is executed we have to initialize (and freeze) the origins.
                               252 \__shipout_init_page_origins:
                               253 \kern -\c__shipout_horigin_tl \scan_stop:
                               254 \vbox_to_zero:n {
                               255 \kern -\c__shipout_vorigin_tl \scan_stop:
                               256 \unitlength 1pt \scan_stop:
                              This mimics a simple zero-sized picture environment. The \hss is need in case there is
                              horizontal material (without using \put with a positive width.
                              257 \hbox_set_to_wd:Nnn \l__shipout_tmp_box \c_zero_dim
                              258 { \ignorespaces #1 \hss }
                               259 \box_set_ht:Nn \l_shipout_tmp_box \c_zero_dim
                               260 \box_set_dp:Nn \l__shipout_tmp_box \c_zero_dim
                               261 \box_use:N \l__shipout_tmp_box
                               262 \tex_vss:D
                               263 }
                              264 }
                              (End definition for \__shipout_picture_overlay:n.)
    \ shipout add background picture:n Put a picture env in the background of the shipout box with its reference point in the
                              top-left corner.
                               265 \cs_new:Npn \__shipout_add_background_picture:n #1 {
                              266 \__shipout_add_background_box:n {\__shipout_picture_overlay:n {#1} }
                              267 }
                              (End definition for \__shipout_add_background_picture:n.)
    \ shipout add foreground picture:n Put a picture env in the foreground of the shipout box with its reference point in the
                              top-left corner.
                              268 \text{ } \cs_new:Npn \__shipout_add_foreground_picture:n #1 {
                              \frac{269}{269} \__shipout_add_foreground_box:n {\__shipout_picture_overlay:n {#1} }
                              270 }
```
<span id="page-16-10"></span>(*End definition for* \\_\_shipout\_add\_foreground\_picture:n*.*)

\shipout\_discard: Request that the next shipout box should be discarded. At the moment this is just setting a boolean, but we may want to augment this behavior that the position of the call is taken into account (in case LATEX looks ahead and is not using the position for on the next page).

```
271 \cs_new_protected:Npn \shipout_discard: {
272 \bool_gset_true:N \g__shipout_discard_bool
273 }
```
(*End definition for* \shipout\_discard:*. This function is documented on page* **??***.*)

#### <span id="page-16-0"></span>**3.2 Handling the end of job hook**

At the moment this is partly solved by using the existing hooks. But rather than putting the code into these hooks it should be moved to the right place directly as we shouldn't prefill hooks with material unless it needs to interact with other code.

[\g\\_shipout\\_readonly\\_int](#page-4-4) [\ReadonlyShipoutCounter](#page-4-4) We count every shipout activity that makes a page (but not those that are discarded) in order to know how many pages got produced.

<span id="page-16-9"></span><span id="page-16-6"></span><sup>274</sup> \int\_new:N \g\_shipout\_readonly\_int

For LAT<sub>EX</sub>  $2\varepsilon$  it is available as a command (i.e., a T<sub>EX</sub> counter only.

<span id="page-16-3"></span><sup>275</sup> \cs\_new\_eq:NN \ReadonlyShipoutCounter \g\_shipout\_readonly\_int

<span id="page-16-11"></span>(*End definition for* \g\_shipout\_readonly\_int *and* \ReadonlyShipoutCounter*. These functions are documented on page [5.](#page-4-4)*)

[\g\\_shipout\\_totalpages\\_int](#page-4-5) \c@totalpages We count every shipout attempt (even those that are discarded) in this counter. It is not used in the code but may get used in user code.

<span id="page-16-7"></span><sup>276</sup> \int\_new:N \g\_shipout\_totalpages\_int

For LAT<sub>E</sub>X  $2<sub>\epsilon</sub>$  this is offered as a LAT<sub>E</sub>X counter so can be easily typeset inside the output routine to display things like "\thepage/\thetotalpages", etc.

<span id="page-16-4"></span><sup>277</sup> \cs\_new\_eq:NN \c@totalpages \g\_shipout\_totalpages\_int

```
278 \cs_new:Npn \thetotalpages { \arabic{totalpages} }
```
<span id="page-16-12"></span>(*End definition for* \g\_shipout\_totalpages\_int *and* \c@totalpages*. These functions are documented on page [5.](#page-4-5)*)

\@abspage@last In \@abspage@last record the number of pages from the last run. This is written to the .aux and this way made available to the next run. In case there is no .aux file or the statement is missing from it we initialize it with the largest possible number in TEX. We use this as the default because then we are inserting the shipout/lastpage on the last page (or after the last page) but not on page 1 for a multipage document.

```
279 \xdef\@abspage@last{\number\maxdimen}
```
(*End definition for* \@abspage@last*. This function is documented on page* **??***.*)

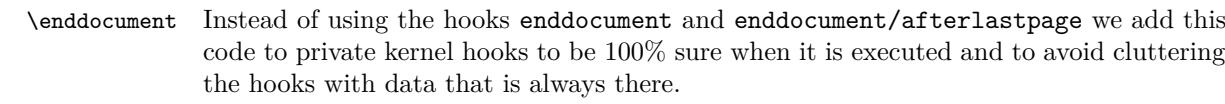

<span id="page-17-15"></span><span id="page-17-12"></span><span id="page-17-9"></span><span id="page-17-7"></span><span id="page-17-2"></span>Inside \enddocument there is a \clearpage. Just before that we execute this code here. There is a good chance that we are on the last page. Therefore, if we don't know the value from the last run, we assume that the current page is the right one. So we set \@abspage@last and as a result the next shipout will run the shipout/lastpage code. Of course, if there are floats that still need a placement this guess will be wrong but then rerunning the document will give us the correct value next time around.

<span id="page-17-16"></span><span id="page-17-3"></span>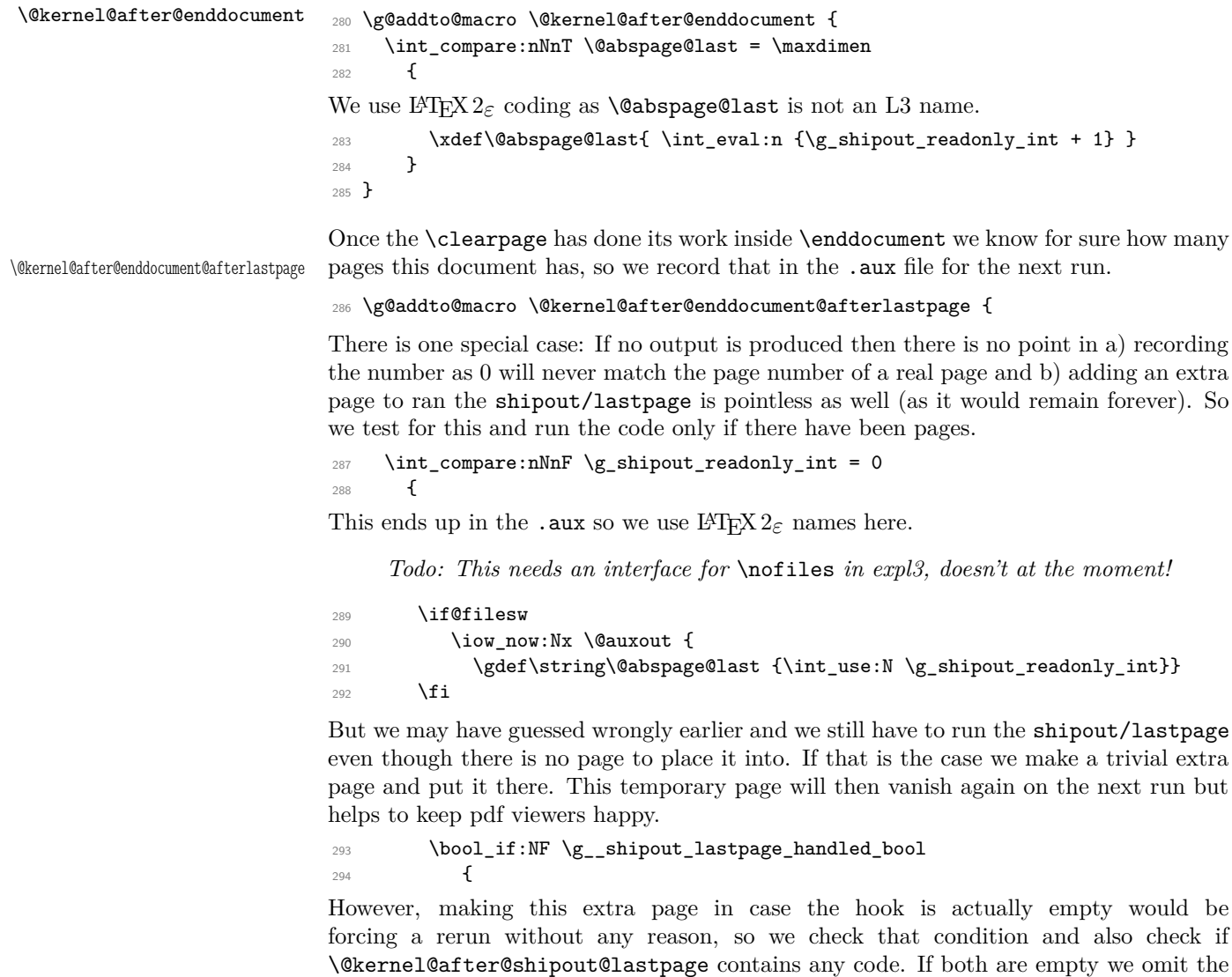

<span id="page-17-17"></span><span id="page-17-14"></span><span id="page-17-13"></span><span id="page-17-11"></span><span id="page-17-10"></span><span id="page-17-8"></span><span id="page-17-6"></span><span id="page-17-5"></span><span id="page-17-4"></span><span id="page-17-1"></span><span id="page-17-0"></span>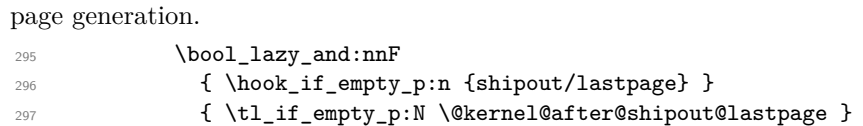

<span id="page-18-21"></span><span id="page-18-20"></span><span id="page-18-19"></span><span id="page-18-18"></span><span id="page-18-17"></span><span id="page-18-16"></span><span id="page-18-15"></span><span id="page-18-14"></span><span id="page-18-13"></span><span id="page-18-12"></span><span id="page-18-11"></span><span id="page-18-10"></span><span id="page-18-9"></span><span id="page-18-8"></span><span id="page-18-7"></span><span id="page-18-6"></span><span id="page-18-5"></span><span id="page-18-4"></span><span id="page-18-3"></span><span id="page-18-2"></span><span id="page-18-1"></span><span id="page-18-0"></span>298 **{** 299 \tex\_shipout:D\vbox to\textheight  $300$ 301 \hbox:n { \UseHook{shipout/lastpage} 302 **\@kernel@after@shipout@lastpage }** This extra page could be totally empty except for the hook content, but to help the user understanding why it is there we put some text into it. <sup>303</sup> \\_\_shipout\_excuse\_extra\_page: 304 \null  $305$  } At this point we also signal to LATEX's endgame that a rerun is necessary so that an appropriate message can be shown on the terminal. We do this by simply defining a command used as a flag and tested in \enddocument. 306 \cs\_gset\_eq:NN \@extra@page@added \relax  $307$  } <sup>308</sup> } <sup>309</sup> } <sup>310</sup> } (*End definition for* \enddocument *,* \@kernel@after@enddocument *, and* \@kernel@after@enddocument@afterlastpage*. These functions are documented on page* **??***.*) \\_shipout\_excuse\_extra\_page: Say mea culpa ... 311 \cs\_new:Npn \\_\_shipout\_excuse\_extra\_page: { 312 **\vfil** 313 \begin{center} 314 \bfseries Temporary~ page! 315 \end{center}  $316$  \LaTeX{}~ was~ unable~ to~ guess~ the~ total~ number~ of~ pages~ 317 correctly.~ ~ As~ there~ was~ some~ unprocessed~ data~ that~ 318 should~ have~ been~ added~ to~ the~ final~ page~ this~ extra~ <sup>319</sup> page~ has~ been~ added~ to~ receive~ it. 320 \par 321 If~ you~ rerun~ the~ document~ (without~ altering~ it)~ this~ <sup>322</sup> surplus~ page~ will~ go~ away,~ because~ \LaTeX{}~ now~ knows~ <sup>323</sup> how~ many~ pages~ to~ expect~ for~ this~ document.  $324$   $\forall$ fil <sup>325</sup> } (*End definition for* \\_\_shipout\_excuse\_extra\_page:*.*) [\PreviousTotalPages](#page-4-6) \@kernel@before@begindocument In the preamble before the aux file was read \PreviousTotalPages is always zero. <sup>326</sup> \def\PreviousTotalPages{0} In the aux file there should be an update for \@abspage@last recording the number of pages from the previous run. If not that macro holds the value of \maxdimen. So we test for it and update \PreviousTotalPages if there was a real value. This should happen just before the begindocument hook is executed so that the value can be used inside that hook. <sup>327</sup> \g@addto@macro\@kernel@before@begindocument <sup>328</sup> {\ifnum\@abspage@last<\maxdimen <sup>329</sup> \xdef\PreviousTotalPages{\@abspage@last}\fi} (*End definition for* \PreviousTotalPages *and* \@kernel@before@begindocument*. These functions are documented on page [5.](#page-4-6)*)

# <span id="page-19-13"></span><span id="page-19-3"></span><span id="page-19-2"></span><span id="page-19-0"></span>**4 Legacy LATEX 2***ε* **interfaces**

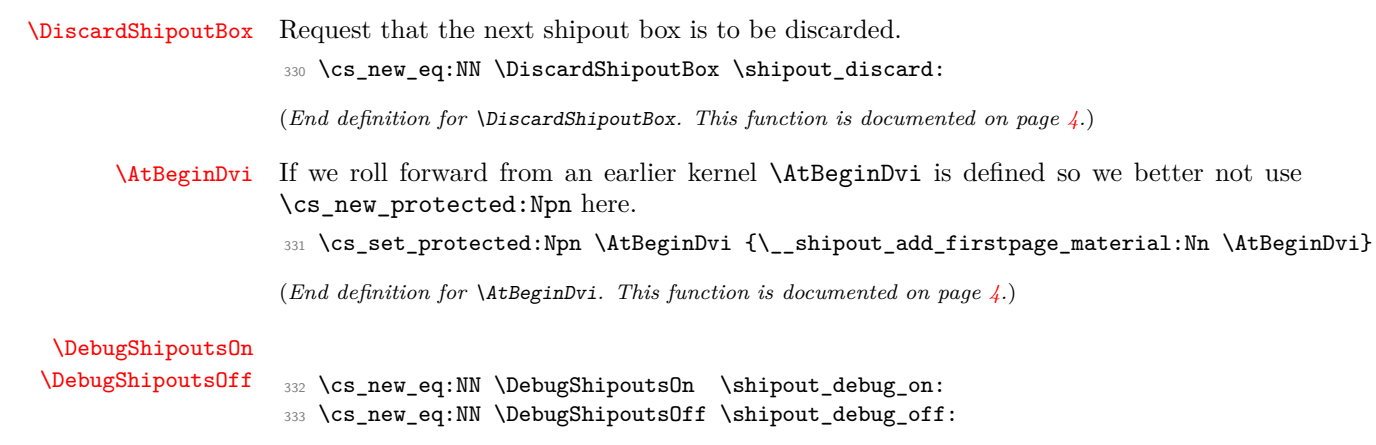

<span id="page-19-12"></span><span id="page-19-11"></span><span id="page-19-5"></span><span id="page-19-4"></span>(*End definition for* \DebugShipoutsOn *and* \DebugShipoutsOff*. These functions are documented on page [5.](#page-4-3)*)

# <span id="page-19-1"></span>**5 Internal commands needed elsewhere**

These internal commands use double and triple @ signs so we need to stop getting them translated to the module name.

334  $\langle \textsf{QQ=}\rangle$ 

<span id="page-19-24"></span>Some internals needed elsewhere.

<span id="page-19-22"></span><span id="page-19-21"></span><span id="page-19-19"></span><span id="page-19-8"></span><span id="page-19-7"></span><span id="page-19-6"></span>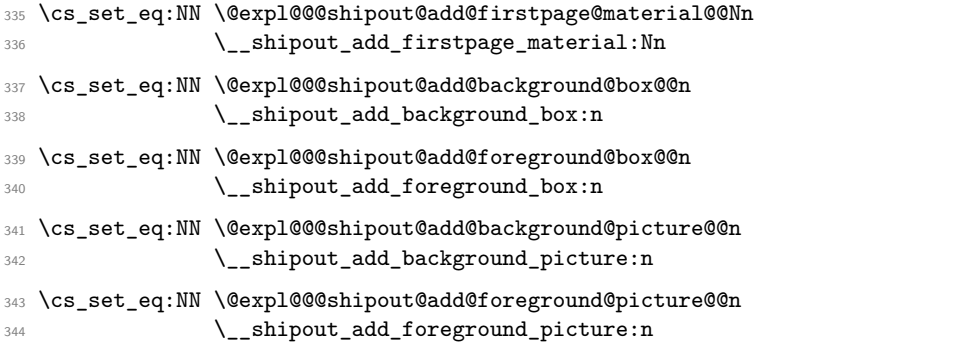

<span id="page-19-23"></span><span id="page-19-20"></span><span id="page-19-10"></span><span id="page-19-9"></span>(*End definition for* \@expl@@@shipout@add@firstpage@material@@Nn *and others. These functions are documented on page* **??***.*)

- <span id="page-19-15"></span>345 \ExplSyntaxOff
- 346  $\langle$ /2ekernel | latexrelease)
- <span id="page-19-14"></span>347 (latexrelease)\EndIncludeInRelease

Rolling back here doesn't undefine the interface commands as they may be used in packages without rollback functionality. So we just make them do nothing which may or may not work depending on the code usage.

```
348 (latexrelease)\IncludeInRelease{0000/00/00}%
```

```
349 (latexrelease) {\shipout}{Hook management (shipout)}%
```
<span id="page-19-17"></span>350 (latexrelease)

\@expl@@@shipout@add@firstpage@material@@Nn \@expl@@@shipout@add@background@box@@n \@expl@@@shipout@add@foreground@box@@n \@expl@@@shipout@add@background@picture@@n \@expl@@@shipout@add@foreground@picture@@n If we roll forward then \tex\_shipout:D may not be defined in which case \shipout does have it original definition and so we must not **\let** it to something else which is **\relax!** 

```
351 (latexrelease)\ifcsname tex_shipout:D\endcsname
352 (latexrelease)\expandafter\let\expandafter\shipout
353 (latexrelease) \csname tex_shipout:D\endcsname
354 (latexrelease)\fi
355 (latexrelease)
356 (latexrelease)\let \ShipoutBox\@undefined
357 (latexrelease)\let \ReadonlyShipoutCounter \@undefined
358 (latexrelease)\let \c@totalpages \@undefined
359 (latexrelease)\let \thetotalpages \@undefined
360 (latexrelease)
361 (latexrelease)\let \DiscardShipoutBox \@undefined
362 (latexrelease)\let \DebugShipoutsOn \@undefined
363 (latexrelease)\let \DebugShipoutsOff \@undefined
364 (latexrelease)
365 (latexrelease)\DeclareRobustCommand \AtBeginDvi [1]{%
366 (latexrelease) \global \setbox \@begindvibox
367 (latexrelease) \vbox{\unvbox \@begindvibox #1}%
368 (latexrelease)}
369 (latexrelease)
370 (latexrelease)\let \AtBeginShipout \@undefined
371 (latexrelease)\let \AtBeginShipoutNext \@undefined
372 (latexrelease)
373 (latexrelease)\let \AtBeginShipoutFirst \@undefined
374 (latexrelease)
375 (latexrelease)\let \ShipoutBoxHeight \@undefined
376 (latexrelease)\let \ShipoutBoxDepth \@undefined
377 (latexrelease)\let \ShipoutBoxWidth \@undefined
378 (latexrelease)
379 (latexrelease)\let \AtBeginShipoutDiscard \@undefined
380 (latexrelease)
381 (latexrelease)\let \AtBeginShipoutAddToBox \@undefined
382 (latexrelease)\let \AtBeginShipoutAddToBoxForeground \@undefined
383 (latexrelease)\let \AtBeginShipoutUpperLeft \@undefined
384 (latexrelease)\let \AtBeginShipoutUpperLeftForeground \@undefined
385 (latexrelease)
```
<span id="page-20-26"></span><span id="page-20-24"></span><span id="page-20-23"></span><span id="page-20-22"></span><span id="page-20-8"></span><span id="page-20-7"></span><span id="page-20-6"></span><span id="page-20-5"></span><span id="page-20-4"></span><span id="page-20-3"></span><span id="page-20-2"></span><span id="page-20-1"></span>We do not undo a substitution when rolling back. As the file support gets undone the underlying data is no longer used (and sufficiently obscure that it should not interfere with existing commands) and properly removing it would mean we need to make the \unclare@... and its support macros available in all earlier kernel releases which is pointless (and actually worse).

```
386 %\undeclare@file@substitution{everyshi.sty}
```

```
387 (latexrelease)
```
<span id="page-20-9"></span>388 (latexrelease)\let \AtEndDvi \@undefined

We do not reenable a disabled package load when rolling back. As the file support gets undone the underlying data is no longer checked (and sufficiently obscure that it should not interfere with existing commands) and properly removing it would mean we need to make the \reenable@package@load command available in all earlier kernel releases which is pointless (and actually worse).

<span id="page-21-24"></span><sup>389</sup> %\reenable@package@load{atenddvi}

```
390 (latexrelease)
```

```
391 (latexrelease)\EndIncludeInRelease
```

```
392 (*2ekernel)
```
# <span id="page-21-0"></span>**6 Package emulation for compatibility**

#### <span id="page-21-6"></span><span id="page-21-1"></span>**6.1 Package atenddvi emulation**

```
\AtEndDvi This package has only one public command to simulating it is easy and actually sensible
           to provide as part of the kernel.
```
#### 393 (/2ekernel)

```
394 (*2ekernel | latexrelease)
```

```
395 (latexrelease)\IncludeInRelease{2020/10/01}%
```

```
396 (latexrelease) {\{\text{AtEndDvi}\}} emulation}%
```
<span id="page-21-11"></span><sup>397</sup> \ExplSyntaxOn

```
398 \cs_new_protected:Npn \AtEndDvi {\AddToHook{shipout/lastpage}}
```
<span id="page-21-10"></span>399 \ExplSyntaxOff

As the package is integrate we prevent loading (no need to roll that back):

```
400 \disable@package@load{atenddvi}
401 {\PackageWarning{atenddvi}
402 {Functionality of this package is already\MessageBreak
403 provided by LaTeX.\MessageBreak\MessageBreak
404 It is there no longer necessary to load it\MessageBreak
405 and you can safely remove it.\MessageBreak
406 Found on}}
407 (/2ekernel | latexrelease)
408 (latexrelease)\EndIncludeInRelease
409 (latexrelease)\IncludeInRelease{0000/00/00}%
410 (latexrelease) {\{\hat{D}v_i\}} atenddvi emulation}%
411 (latexrelease)\let \AtEndDvi \@undefined
412 (latexrelease)\EndIncludeInRelease
```

```
413 (*2ekernel)
```
(*End definition for* \AtEndDvi*. This function is documented on page [4.](#page-3-4)*)

414 (/2ekernel)

### <span id="page-21-22"></span><span id="page-21-16"></span><span id="page-21-15"></span><span id="page-21-5"></span><span id="page-21-4"></span><span id="page-21-2"></span>**6.2 Package atbegshi emulation**

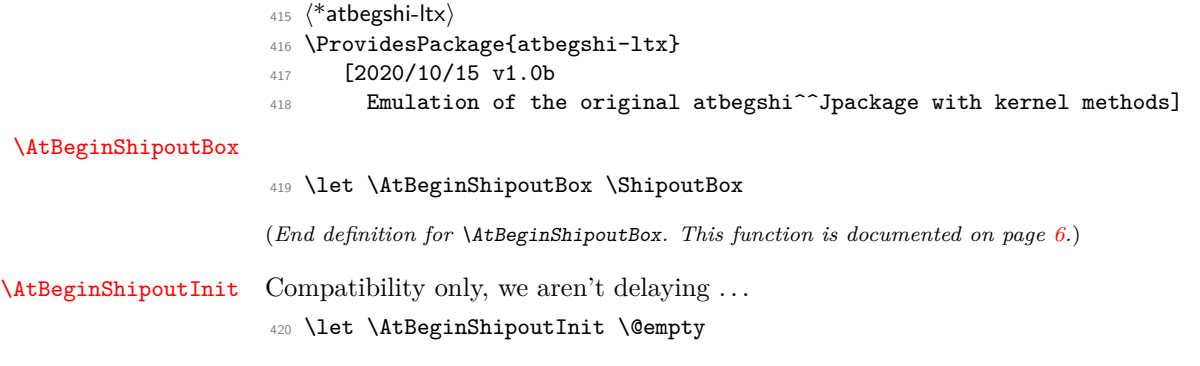

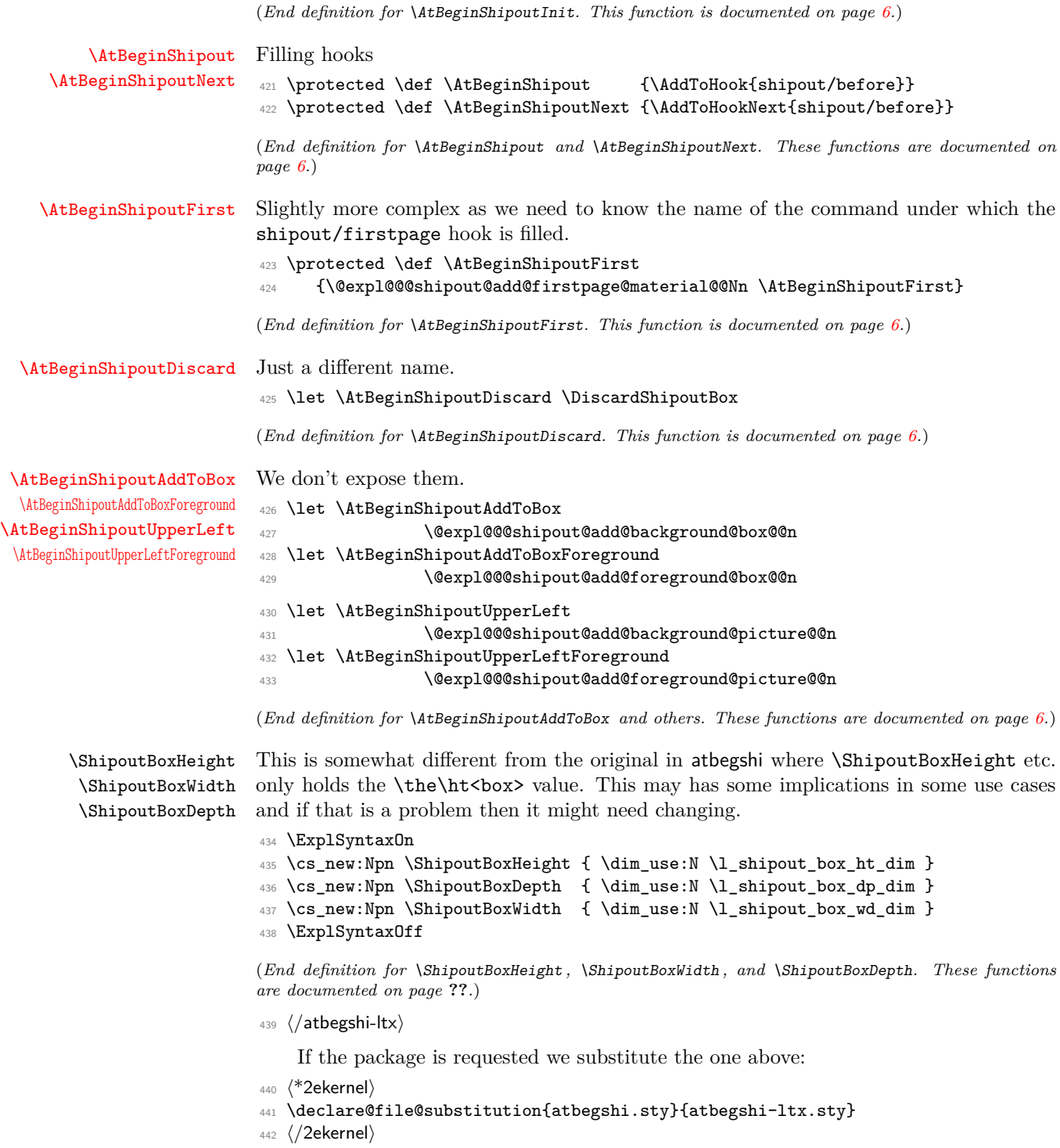

<span id="page-22-23"></span><span id="page-22-22"></span><span id="page-22-21"></span><span id="page-22-20"></span><span id="page-22-19"></span><span id="page-22-18"></span><span id="page-22-17"></span><span id="page-22-16"></span><span id="page-22-15"></span><span id="page-22-14"></span><span id="page-22-13"></span><span id="page-22-12"></span><span id="page-22-11"></span><span id="page-22-10"></span><span id="page-22-9"></span><span id="page-22-8"></span><span id="page-22-7"></span><span id="page-22-6"></span><span id="page-22-5"></span><span id="page-22-4"></span><span id="page-22-3"></span><span id="page-22-2"></span><span id="page-22-1"></span><span id="page-22-0"></span>

#### <span id="page-23-7"></span><span id="page-23-3"></span><span id="page-23-2"></span><span id="page-23-1"></span><span id="page-23-0"></span>**6.3 Package everyshi emulation**

```
443 (*<b>everyshi-ltx</b>)444 \ProvidesPackage{everyshi-ltx}
                445 [2020/10/15 v1.0b
                446 Emulation of the original everyshi<sup>^^</sup>Jpackage with kernel methods]
\EveryShipout
\AtNextShipout
                This package has only two public commands so simulating it is easy:
                447 \protected \def \EveryShipout {\AddToHook{shipout/before}}
                448 \protected \def \AtNextShipout {\AddToHookNext{shipout/before}}
                (End definition for \EveryShipout and \AtNextShipout. These functions are documented on page 7.)
                 449 % This is one difference between \pkg{everyshi} and the kernel
                450 % implementation, the latter does not directly use box 255.
                451 %
                 452 % For usage by ordinary users this makes no difference but of a
                 453 % package use complicated code together with \pkg{everyshi} and
                 454 % directly manipulates box 255 then this package needs updating.
                455 % In most cases the updates are simple because the kernel offers
                456 % hooks that makes such complicated code unnecessary.
```
458 % We therefore add a little file into the adjusted package

<sup>461</sup> %% In normal circumstances the above emulation is sufficient and in 462 %% all known packages (we know of) that use everyshi it either works or

465 %% Code that directly manipulates box 255, however, might fail. 466 %% If that is the case look at the shipout hooks offered now as 467 %% they are normally sufficient to avoid such manipulations (or

```
469 %%
```
<span id="page-23-6"></span><span id="page-23-5"></span> $457$  %

<sup>460</sup> %%

<sup>464</sup> %%

```
470 (/everyshi-ltx)
```
If the package is requested we substitute the one above:

<span id="page-23-8"></span>468 %% replace box 255 with \ShipoutBox in the code.

```
471 (*2ekernel)
```

```
472 \declare@file@substitution{everyshi.sty}{everyshi-ltx.sty}
```
473 (/2ekernel)

```
Rather important :-)
```
<span id="page-23-4"></span>459 % \begin{macrocode}

463 %% the packages have been adjusted.

```
474 \langle \text{QQ=}\rangle
```
# <span id="page-24-0"></span>**Index**

The italic numbers denote the pages where the corresponding entry is described, numbers underlined point to the definition, all others indicate the places where it is used.

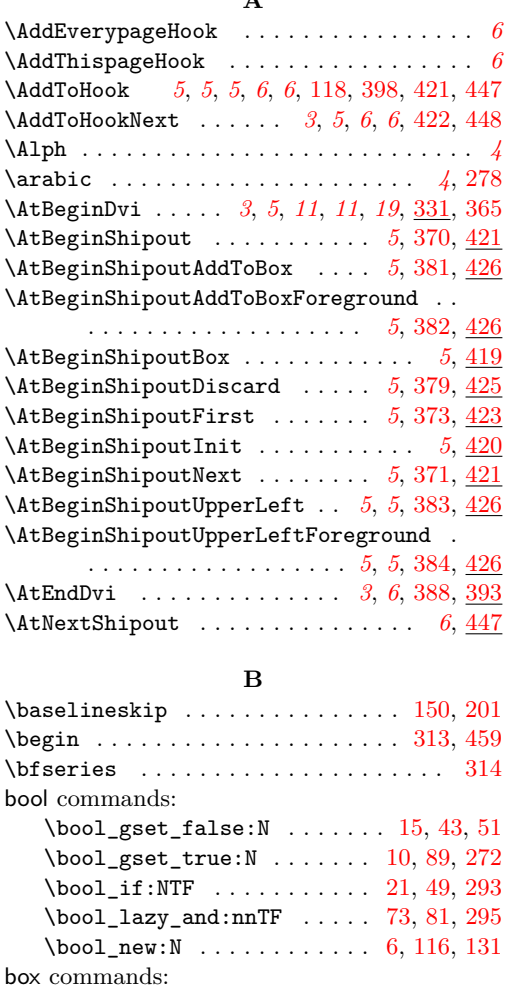

**A**

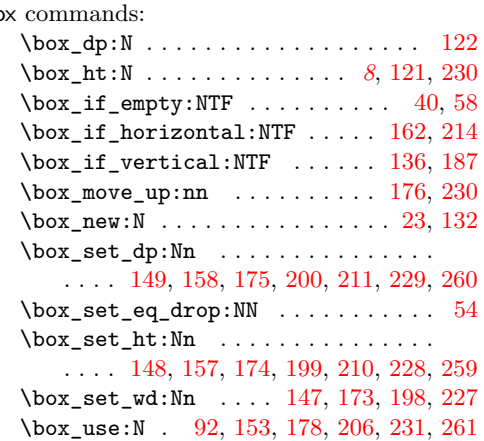

\box\_wd:N . . . . . . . . . . . . [123,](#page-11-6) [224,](#page-14-13) [232](#page-14-14) \l\_shipout\_box . . . . . . . . . . . . . *[1](#page-1-4)*, *[2](#page-2-2)*, *[8](#page-8-7)*, *[8](#page-8-8)*, *[12](#page-12-8)*, *[12](#page-12-4)*, [23,](#page-7-6) [29,](#page-7-7) [40,](#page-8-6) [46,](#page-8-9) [54,](#page-9-3) [58,](#page-9-2) [69,](#page-9-4) [92,](#page-10-2) [135,](#page-12-9) [136,](#page-12-2) [143,](#page-12-10) [154,](#page-12-11) [157,](#page-13-5) [158,](#page-13-3) [162,](#page-13-0) [169,](#page-13-9) [179,](#page-13-10) [187,](#page-13-1) [194,](#page-13-11) [204,](#page-14-15) [210,](#page-14-7) [211,](#page-14-4) [214,](#page-14-2) [221,](#page-14-16) [223,](#page-14-17) [224,](#page-14-13) [230,](#page-14-1) [232](#page-14-14) **C** \clearpage . . . . . . . . . . . . . . . . . . *[17](#page-17-2)*, *[17](#page-17-3)* cs commands:  $\csc_S$ gset:Npn . . . . . . . . . . . . . . . [110](#page-11-7) \cs\_gset\_eq:NN . . . . . [31,](#page-7-8) [109,](#page-11-8) [249,](#page-15-3) [306](#page-18-2) \cs\_gset\_protected:Npx ......... [20](#page-7-9) \cs\_if\_exist\_use:NTF [241,](#page-14-18) [242,](#page-14-19) [246,](#page-15-4) [247](#page-15-5)  $\csc_{new: Npn}$  . . . . . . . . . . . . . . [33,](#page-8-10) [39,](#page-8-11) [106,](#page-11-9) [117,](#page-11-10) [120,](#page-11-11) [134,](#page-12-12) [185,](#page-13-12) [238,](#page-14-20) [251,](#page-15-6) [265,](#page-15-7) [268,](#page-15-8) [278,](#page-16-1) [311,](#page-18-3) [435,](#page-22-6) [436,](#page-22-7) [437](#page-22-8) \cs\_new\_eq:NN . . . . . . . . . . . . . . . . . . . . . . [7,](#page-7-10) [98,](#page-10-3) [275,](#page-16-3) [277,](#page-16-4) [330,](#page-19-3) [332,](#page-19-4) [333](#page-19-5) \cs\_new\_protected:Npn ......... . . . . . . . . . . . [8,](#page-7-11) [13,](#page-7-12) [18,](#page-7-13) *[19](#page-19-2)*, [271,](#page-16-5) [398](#page-21-3)  $\csc_3$ set\_eq:NN . . . . . . . . . . . . . [24,](#page-7-14) [44,](#page-8-12) [56,](#page-9-5) [91,](#page-10-4) [95,](#page-10-5) [335,](#page-19-6) [337,](#page-19-7) [339,](#page-19-8) [341,](#page-19-9) [343](#page-19-10) \cs\_set\_protected:Npn ...... [25,](#page-7-15) [331](#page-19-11) \csname . . . . . . . . . . . . . . . . . . . . . . . [353](#page-20-10)

#### **D**

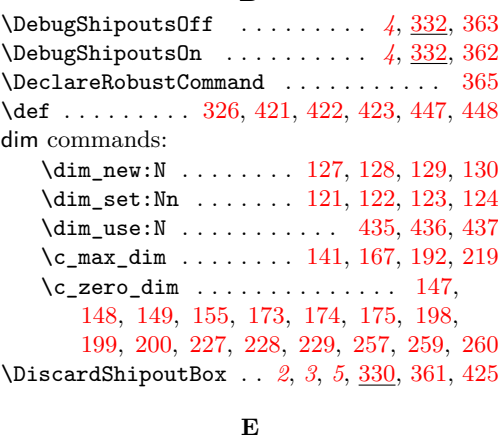

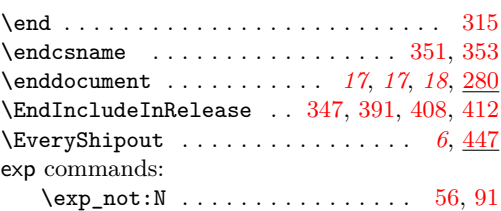

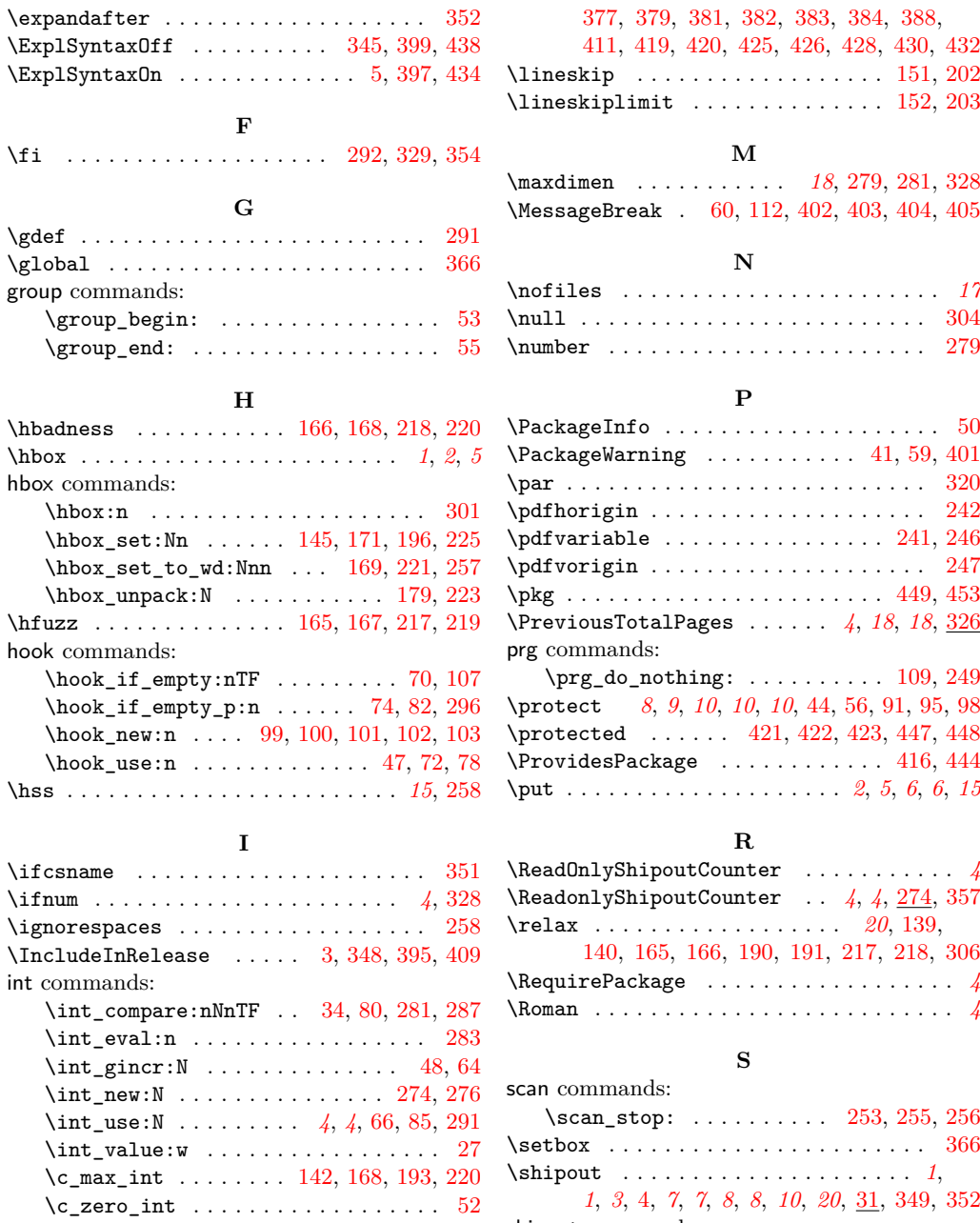

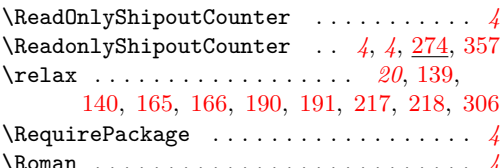

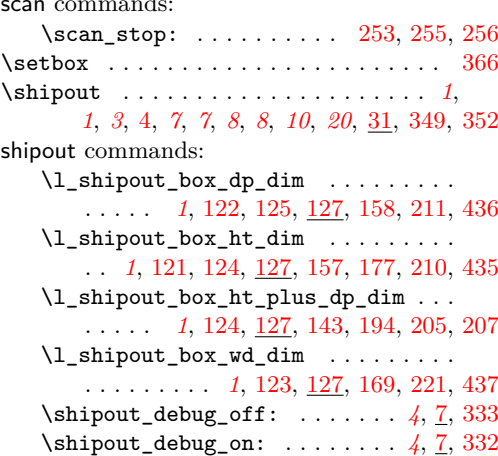

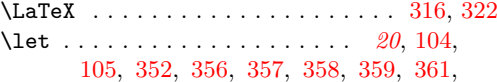

[362,](#page-20-12) [363,](#page-20-11) [370,](#page-20-1) [371,](#page-20-6) [373,](#page-20-5) [375,](#page-20-22) [376,](#page-20-23)

\iow\_now:Nn . . . . . . . . . . . . . . . . [290](#page-17-10)

**K** \kern . *[13](#page-12-11)*, [155,](#page-13-15) [205,](#page-14-27) [207,](#page-14-28) [224,](#page-14-13) [232,](#page-14-14) [253,](#page-15-12) [255](#page-15-13)

**L**

iow commands:

# 26

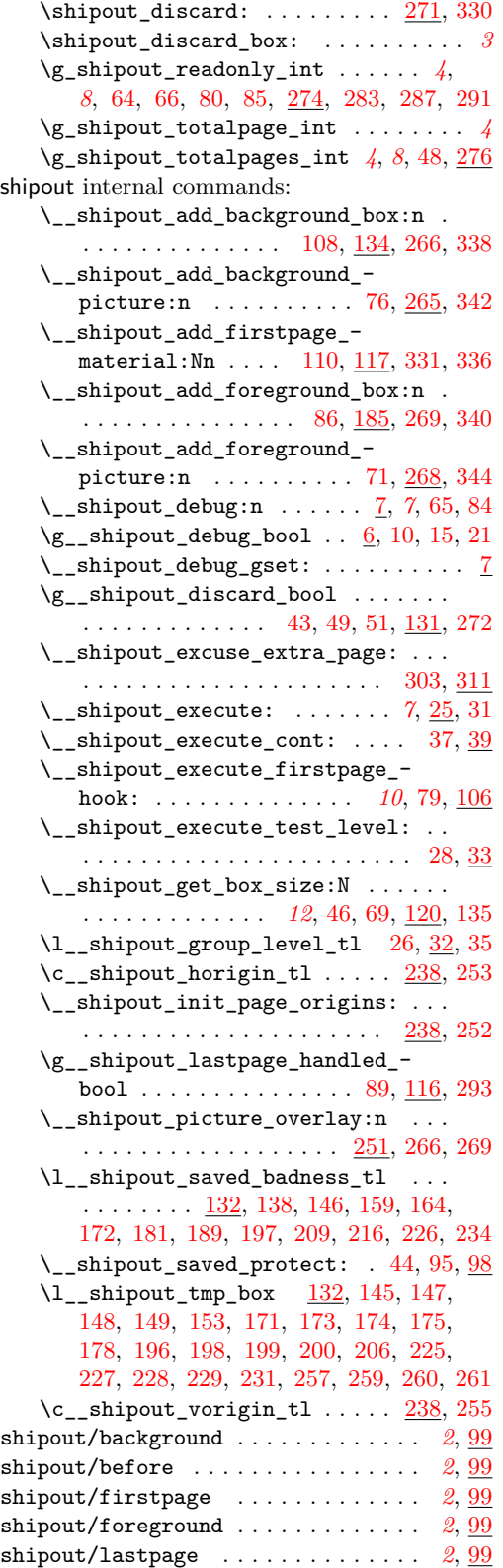

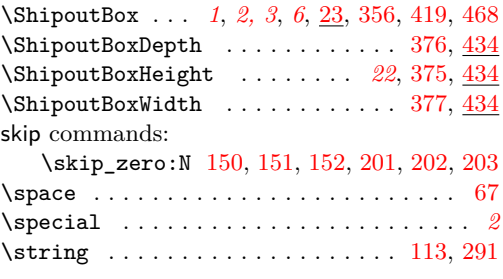

#### **T**

T<sub>E</sub>X and I<sup>g</sup>T<sub>E</sub>X 2 $\varepsilon$  commands: \@abspage@last . . . . . . *[16](#page-16-12)*, *[17](#page-17-2)*, *[17](#page-17-12)*, *[18](#page-18-4)*, [67,](#page-9-20) [80,](#page-10-12) [279,](#page-16-12) [281,](#page-17-7) [283,](#page-17-9) [291,](#page-17-5) [328,](#page-18-9) [329](#page-18-7) \@auxout . . . . . . . . . . . . . . . . . . . [290](#page-17-10) \@begindvi . . . . . . . . . . . . . . . . . . . . *[6](#page-6-5)* \@begindvibox . . . . . . . . . . *[2](#page-2-2)*, [366,](#page-20-17) [367](#page-20-25) \@cclv . . . . . . . . . . . . . . . . . . . . . . . *[6](#page-5-4)* \@empty . . . . . . . . . . . . . [104,](#page-10-14) [105,](#page-10-15) [420](#page-21-16) \@expl@@@shipout@add@background@box@@n . . . . . . . . . . . . . . . . . . . . . [335,](#page-19-24) [427](#page-22-18) \@expl@@@shipout@add@background@picture@@n . . . . . . . . . . . . . . . . . . . . . [335,](#page-19-24) [431](#page-22-19) \@expl@@@shipout@add@firstpage@material@@Nn . . . . . . . . . . . . . . . . . . . . . [335,](#page-19-24) [424](#page-22-20) \@expl@@@shipout@add@foreground@box@@n . . . . . . . . . . . . . . . . . . . . . [335,](#page-19-24) [429](#page-22-21) \@expl@@@shipout@add@foreground@picture@@n . . . . . . . . . . . . . . . . . . . . . [335,](#page-19-24) [433](#page-22-22) \@extra@page@added . . . . . . . . . . . [306](#page-18-2)  $\label{thm:R1} $$\@kernel@after@enddocument ... . . . . . 280$  $\label{thm:R1} $$\@kernel@after@enddocument ... . . . . . 280$ \@kernel@after@enddocument@afterlastpage . . . . . . . . . . . . . . . . . . . . . . . . . [286](#page-17-3) \@kernel@after@shipout@lastpage . . . . . . . . . . . *[17](#page-17-13)*, [83,](#page-10-23) [87,](#page-10-24) [104,](#page-10-25) [297,](#page-17-14) [302](#page-18-17) \@kernel@before@begindocument . . [326](#page-18-14) \@kernel@before@shipout@background . . . . . . . . . . . . . . . . . . . [75,](#page-9-21) [77,](#page-9-22) [104](#page-10-25) \@latex@warning . . . . . . . . . . . . . [111](#page-11-20) \@undefined [356,](#page-20-18) [357,](#page-20-19) [358,](#page-20-20) [359,](#page-20-21) [361,](#page-20-13) [362,](#page-20-12) [363,](#page-20-11) [370,](#page-20-1) [371,](#page-20-6) [373,](#page-20-5) [375,](#page-20-22) [376,](#page-20-23) [377,](#page-20-24) [379,](#page-20-4) [381,](#page-20-2) [382,](#page-20-3) [383,](#page-20-7) [384,](#page-20-8) [388,](#page-20-9) [411](#page-21-14)  $\c{etotalpages}$  . . . . . . . . . . . [276,](#page-16-11) [358](#page-20-20) \declare@file@substitution . [441,](#page-22-23) [472](#page-23-9)  $\label{thm:example}$ \g@addto@macro . . . . . . . [280,](#page-17-15) [286,](#page-17-16) [327](#page-18-18) \if@filesw . . . . . . . . . . . . . . . . . [289](#page-17-17) \reenable@package@load . . . . . . *[20](#page-20-9)*, [389](#page-21-24) \set@typeset@protect ......... [45](#page-8-5) \unclare@... . . . . . . . . . . . . . . . . . *[20](#page-20-26)* \undeclare@file@substitution .. [386](#page-20-27) tex commands: \tex\_afterassignment:D . . . . . . . . [28](#page-7-22) \tex\_aftergroup:D . . . . . . . . . . . *[8](#page-8-7)*, [36](#page-8-21)

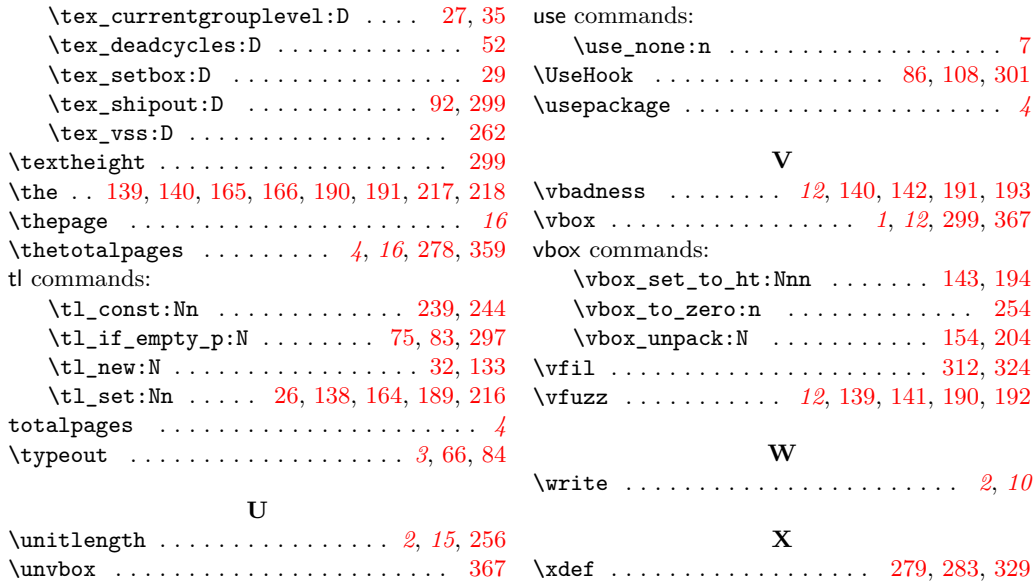

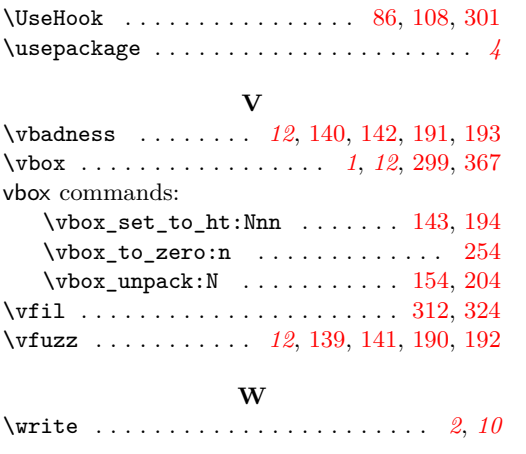

\use\_none:n . . . . . . . . . . . . . . . . . . . [7](#page-7-10)

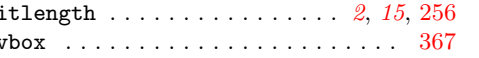